ГУВЕРНУЛ РЕПУБЛИЧИЙ МОЛДОВЕНЕШТЬ НИСТРЕНЕ

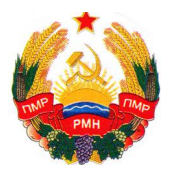

УРЯД ПРИДНІСТРОВСЬКОЇ МОЛДАВСЬКОЇ РЕСПУБЛІКИ

ПРАВИТЕЛЬСТВО ПРИДНЕСТРОВСКОЙ МОЛДАВСКОЙ РЕСПУБЛИКИ

# **ПОСТАНОВЛЕНИЕ**

12 февраля 2024 года № 77

г. Тирасполь

# О внесении изменений и дополнений в Постановление Правительства Приднестровской Молдавской Республики от 15 января 2013 года № 9 «О применении контрольно-кассовых аппаратов (машин) на территории Приднестровской Молдавской Республики»

В соответствии со статьей 76-6 Конституции Приднестровской Молдавской Республики, Конституционным законом Приднестровской Молдавской Республики от 30 ноября 2011 года № 224-КЗ-V «О Правительстве Приднестровской Молдавской Республики» (САЗ 11-48), в целях совершенствования правоотношений в сфере применения контрольно-кассовых аппаратов (машин) Правительство Приднестровской Молдавской Республики п о с т а н о в л я е т:

1. Внести в Постановление Правительства Приднестровской Молдавской Республики от 15 января 2013 года № 9 «О применении контрольно-кассовых аппаратов (машин) на территории Приднестровской Молдавской Республики» (САЗ 13-2) с изменениями и дополнениями, внесенными постановлениями Правительства Приднестровской Молдавской Республики от 6 августа 2014 года № 207 (САЗ 14-32), от 12 августа 2015 года № 213 (САЗ 15-33), от 19 октября 2016 года № 270 (САЗ 16-42), от 14 марта 2017 года № 39 (САЗ 17-13), от 5 мая 2017 года № 95 (САЗ 17-19), от 31 июля 2017 года № 182 (САЗ 17-32), от 22 августа 2017 года № 207 (САЗ 17-35), от 20 марта 2018 года № 82 (САЗ 18-12), от 22 марта 2019 года № 97 (САЗ 19-11), от 23 мая 2019 года № 166 (САЗ 19-19), от 18 октября 2019 года № 374 (САЗ 19-40), от 30 декабря 2019 года № 468 (САЗ 20-2), от 2 марта 2021 года № 60 (САЗ 21-9), от 31 марта 2021 года № 106 (САЗ 21-13), от 31 марта 2021 года № 107 (САЗ 21-13), от 12 мая 2022 года № 170 (САЗ 22-18), от 18 ноября 2022 года № 434 (САЗ 22-46), от 22 февраля 2023 года № 60 (САЗ 23-9), следующие изменения и дополнения:

а) в подпункте в) пункта 1 Постановления слова «и юридических лиц» заменить словами «юридических лиц и нотариусов, осуществляющих частную нотариальную деятельность»;

б) в пункте 2 Постановления слова «при осуществлении торговых операций или оказании услуг» заменить словами «при осуществлении торговых операций, оказании услуг или выполнении работ»;

в) подпункт д) пункта 2 Постановления изложить в следующей редакции:

«д) юридических лиц, а также нотариусов, осуществляющих частную нотариальную деятельность, осуществляющих денежные расчеты с населением при осуществлении торговых операций, оказании услуг или выполнении работ на территории Приднестровской Молдавской Республики с применением контрольно-кассовой техники в виде онлайн-касс.

Юридические лица, а также нотариусы, осуществляющие частную нотариальную деятельность, осуществляющие денежные расчеты с населением при осуществлении торговых операций, оказании услуг или выполнении работ на территории Приднестровской Молдавской Республики (за исключением случаев, установленных частью третьей настоящего подпункта), самостоятельно выбирают вид применяемой контрольно-кассовой техники: контрольно-кассовые аппараты (машины) в порядке, установленном Приложением № 1 к настоящему Постановлению, либо контрольно-кассовая техника в виде онлайн-кассы в порядке, установленном Приложением № 3 к настоящему Постановлению.

Юридические лица, осуществляющие денежные расчеты с населением при осуществлении торговых операций, оказании услуг или выполнении работ на территории Приднестровской Молдавской Республики, обязаны применять контрольно-кассовую технику в виде онлайн-касс в следующих случаях:

1) при оказании платных медицинских услуг государственными медицинскими учреждениями;

2) при оказании частных медицинских стоматологических услуг;

3) при оказании услуг выездного туризма за пределы Приднестровской Молдавской Республики»;

г) в пункте 1 Приложения № 1 к Постановлению слова «реализации товаров или оказания услуг» заменить словами «реализации товаров, оказания услуг или выполнения работ»;

д) подпункт б) пункта 2 Приложения № 1 к Постановлению после слов «оказанные услуги» дополнить через запятую словами «выполненные работы»;

е) подпункт 6) части второй подпункта в) пункта 3 Приложения № 1 к Постановлению после слов «оказания услуги» дополнить через запятую словами «выполнения работы»;

ж) подпункт 7) части второй подпункта в) пункта 3 Приложения № 1 к Постановлению после слова «услуги» дополнить через запятую словом «работы»;

з) подпункт к) пункта 3 Приложения № 1 к Постановлению изложить в следующей редакции:

«к) иметь часы реального времени в соответствии с установленными техническими характеристиками и параметрами функционирования (допустимое отклонение от реального времени не должно превышать более 5 (пяти) минут)»;

и) подпункт г) пункта 4 Приложения № 1 к Постановлению после слов «оказания услуг» дополнить через запятую словами «выполнения работ»;

к) в части второй пункта 7 Приложения № 1 к Постановлению слова «торгового объекта либо объекта по оказанию услуг» заменить словами «торгового объекта, объекта по оказанию услуг или выполнению работ»;

л) подпункт в) пункта 8 Приложения № 1 к Постановлению после слов «оказания услуги» дополнить через запятую словами «выполнения работы»;

м) подпункт а) пункта 10 Приложения № 1 к Постановлению после слов «оказании услуг» дополнить через запятую словами «выполнении работ»;

н) подпункт в) части второй пункта 11 Приложения № 1 к Постановлению после слов «оказанные услуги» дополнить через запятую словами «выполненные работы»;

о) подпункт г) части второй пункта 11 Приложения № 1 к Постановлению после слова «услуги» дополнить через запятую словом «работы»;

п) подпункт д) части второй пункта 11 Приложения № 1 к Постановлению после слова «услугу» дополнить через запятую словом «работу»;

р) часть первую пункта 13 Приложения № 1 к Постановлению после слова «услугам» дополнить через запятую словом «работам»;

с) в части третьей пункта 13 Приложения № 1 к Постановлению слова «за приобретенный товар или оказанную услугу» заменить словами «за приобретенный товар, оказанную услугу или выполненную работу»;

т) часть восьмую пункта 17 Приложения № 1 к Постановлению после слов «оказанию услуги» дополнить через запятую словами «выполнению работы»;

у) подпункт ж) пункта 22 Приложения № 1 к Постановлению изложить в следующей редакции:

«ж) извешать налоговые органы ежемесячно в сроки, установленные для сдачи месячной налоговой отчетности, о вновь вводимых в эксплуатацию контрольно-кассовых аппаратах (машинах) для организации их учета, обо всех случаях применения неисправных контрольно-кассовых аппаратов (машин), об изъятии из эксплуатации контрольно-кассовых аппаратов (машин) для их ремонта, а также о прекращении договорных отношений между центром технического обслуживания и пользователем контрольно-кассового аппарата (машины), в рамках которых было осуществлено опломбирование контрольнокассового аппарата (машины).

Указанная информация может быть направлена в электронном виде посредством государственной информационной системы «Электронная отчетность» по формам, размещенным на ресурсе системы»;

ф) подпункт г) части первой пункта 3 Приложения № 2 к Постановлению изложить в следующей редакции:

«г) вид операции (торговая операция, выполнение работы, оказание услуги (с указанием вида)»;

х) в наименовании Приложения № 3 к Постановлению слова «и юридических лиц» заменить словами «юридических лиц и нотариусов, осуществляющих частную нотариальную деятельность»;

ц) пункт 1 Приложения № 3 к Постановлению изложить в следующей редакции:

«1. Настоящее Положение определяет требования, предъявляемые к применению контрольно-кассовой техники в виде онлайн-касс (далее индивидуальных контрольно-кассовая техника), предпринимателей, ДЛЯ применяющих упрощенную систему налогообложения, юридических лиц и нотариусов, осуществляющих частную нотариальную деятельность, при осуществлении денежных расчетов с населением в случаях реализации товаров, оказании услуг или выполнении работ на территории Приднестровской Молдавской Республики»;

ч) подпункт а) пункта 2 Приложения № 3 к Постановлению изложить в следующей редакции:

«а) пользователь - юридическое лицо, индивидуальный предприниматель нотариус, осуществляющий частную нотариальную ИЛИ деятельность, применяющий контрольно-кассовую технику при осуществлении расчетов»;

ш) в наименовании главы 2 Приложения № 3 к Постановлению слова индивидуальными предпринимателями» заменить  $\overline{\langle \langle} \mathbf{W} \rangle$ словами «индивидуальными предпринимателями, нотариусами, осуществляющими частную нотариальную деятельность» с предшествующей запятой;

щ) части первую и вторую пункта 3 Приложения № 3 к Постановлению изложить в следующей редакции:

«Индивидуальные предприниматели, применяющие упрощенную систему налогообложения, при осуществлении ими расчетов обязаны применять контрольно-кассовую технику в виде онлайн-касс в соответствии с требованиями настоящего Положения.

Юридические лица и нотариусы, осуществляющие частную нотариальную деятельность, применяющие при осуществлении денежных расчетов с населением контрольно-кассовую технику в виде онлайн-касс, обязаны обеспечить исполнение требований настоящего Положения»;

ы) в пункте 4 Приложения № 3 к Постановлению слова «и юридические лица» заменить словами «юридические лица и нотариусы, осуществляющие частную нотариальную деятельность»;

э) часть первую пункта 7-1 Приложения № 3 к Постановлению изложить в следующей редакции:

«7-1. В случае возникновения неисправности контрольно-кассовой техники, связанной с необходимостью проведения ремонта либо замены неисправного оборудования, за исключением случаев отсутствия либо перебоев в доступе к глобальной сети Интернет, обозначенных в пункте 7 настоящего Положения, при которой становится временно невозможным применение контрольно-кассовой техники в виде онлайн-касс, на период устранения соответствующей неисправности, но не более 10 (десяти) дней, ведение денежных расчетов с населением (приход денежных наличных средств) может осуществляться исключительно с выдачей покупателю квитанции по форме согласно Приложению № 1 к настоящему Положению, заполненной ручным способом, подтверждающей факт осуществления наличного денежного расчета. Бланки квитанций также могут иметь иные дополнительные реквизиты, характеризующие специфику выполняемой работы (оказываемой услуги) или реализуемого товара»;

ю) часть четвертую пункта 7-1 Приложения № 3 к Постановлению после слов «индивидуального предпринимателя» дополнить через запятую словами «а также нотариуса, осуществляющего частную нотариальную деятельность»;

я) части шестую и седьмую пункта 7-1 Приложения № 3 к Постановлению изложить в следующей редакции:

«Возврат денежных средств по возвращенным покупателем покупкам (товару), неоказанным (невыполненным) работам, услугам как при исправной, так и при неисправной контрольно-кассовой технике производится кассиром при условии предоставления покупателем кассового чека, напечатанного данной онлайн-кассой, либо квитанции, выданной в случаях, установленных частью первой настоящего пункта. При этом должностным лицом, уполномоченным руководителем организации, индивидуальным

предпринимателем, привлеченным лицом, применяющим упрощенную систему налогообложения, либо нотариусом, осуществляющим частную нотариальную деятельность, составляется и оформляется акт о возврате денежных сумм покупателям (клиентам) по форме согласно Приложению № 3 к настоящему Положению и вносится соответствующая запись в книгу учета движения наличных денежных средств онлайн-кассы данного пользователя с отражением в онлайн-кассе признака расчета – «возврат прихода».

В случае ошибочного ввода большей либо меньшей суммы, чем подлежит уплате за приобретенный товар, оказанную услугу или выполненную работу, либо указания неверного способа расчета (карта, наличные) как в случае неисправности, так и в случае исправности контрольно-кассовой техники на сумму ошибочно пробитого чека оформляется акт по кассовым чекам с ошибочно пробитыми суммами по форме согласно Приложению № 4 к настоящему Положению в срок не позднее 24 (двадцати четырех) часов дня, в котором ошибочно пробит чек, а также вносится соответствующая запись в книгу учета движения наличных денежных средств»;

я-1) часть десятую пункта 7-1 Приложения № 3 к Постановлению изложить в следующей редакции:

«Акты о возврате денежных сумм покупателям (клиентам) и акты по кассовым чекам с ошибочно пробитыми суммами подлежат хранению в организации, у индивидуального предпринимателя, применяющего упрощенную систему налогообложения, либо у нотариуса, осуществляющего частную нотариальную деятельность, в течение не менее 5 (пяти) лет, а прилагаемые к указанным актам чеки подлежат хранению до проведения должностными лицами налоговых органов контрольного мероприятия, но не менее 1 (одного) года»;

я-2) часть вторую пункта 17 Приложения № 3 к Постановлению изложить в следующей редакции:

«Кассовый чек коррекции формируется пользователем в целях исполнения обязанности по применению контрольно-кассовой техники в случае осуществления ранее таким пользователем расчета без применения контрольно-кассовой техники либо в случае применения контрольно-кассовой техники с нарушением требований настоящего Положения, а также в случае ошибочного ввода большей либо меньшей суммы, чем подлежит уплате за приобретенный товар, оказанную услугу или выполненную работу либо указания неверного способа расчета (карта, наличные)»;

я-3) пункт 17 Приложения № 3 к Постановлению дополнить частью третьей следующего содержания:

«Чек коррекции может быть сформирован в срок не позднее 24 (двадцати четырех) часов с момента проведения расчета, требующего корректировки»;

я-4) подпункт д) части первой пункта 20 Приложения № 3 к Постановлению изложить в следующей редакции:

«д) фамилия, имя, отчество (при наличии) индивидуального предпринимателя, на имя которого оформлен документ на применение специального налогового режима – упрощенная система налогообложения, либо нотариуса, осуществляющего частную нотариальную деятельность, либо полное или сокращенное наименование юридического лица»;

я-5) подпункт и) части первой пункта 20 Приложения № 3 к Постановлению изложить в следующей редакции:

«и) наименование товаров, работ, услуг (за исключением случаев предоплаты, при которых объем и список работ, услуг невозможно определить в момент оплаты), платежа, выплаты, их количество, цена (в рублях Приднестровской Молдавской Республики) за единицу измерения с учетом скидок и наценок, стоимость с учетом скидок и наценок»;

я-6) подпункт с) части первой пункта 20 Приложения № 3 к Постановлению изложить в следующей редакции:

«с) отметка в случае неотправки чека оператору фискальных данных (ОФД) (размещается в виде надписи «Офлайн»)»;

я-7) часть первую пункта 20 Приложения № 3 к Постановлению дополнить подпунктом т) следующего содержания:

«т) отметка в случае печати повторного кассового чека (размещается в верхней части кассового чека в виде надписи «Дубликат»), с указанием в чеке первоначальных даты и времени расчета)»;

я-8) часть вторую пункта 20 Приложения № 3 к Постановлению после слов «индивидуальных предпринимателей» дополнить через запятую словами **«**а также нотариусов, осуществляющих частную нотариальную деятельность»;

я-9) приложения № 1-4 к Приложению № 3 к Постановлению изложить в редакции согласно приложениям № 1-4 к настоящему Постановлению.

2. Настоящее Постановление вступает в силу со дня, следующего за днем официального опубликования.

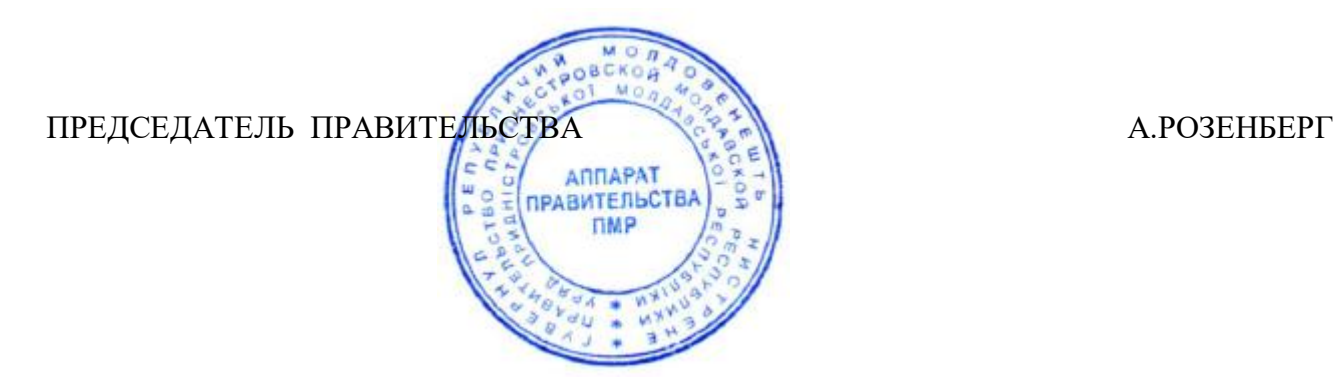

ПРИЛОЖЕНИЕ № 1 к Постановлению Правительства Приднестровской Молдавской Республики от 12 февраля 2024 года № 77

«ПРИЛОЖЕНИЕ № 1 к Положению о порядке применения контрольно-кассовой техники в виде онлайн-касс для индивидуальных предпринимателей, применяющих упрощенную систему налогообложения, юридических лиц и нотариусов, осуществляющих частную нотариальную деятельность

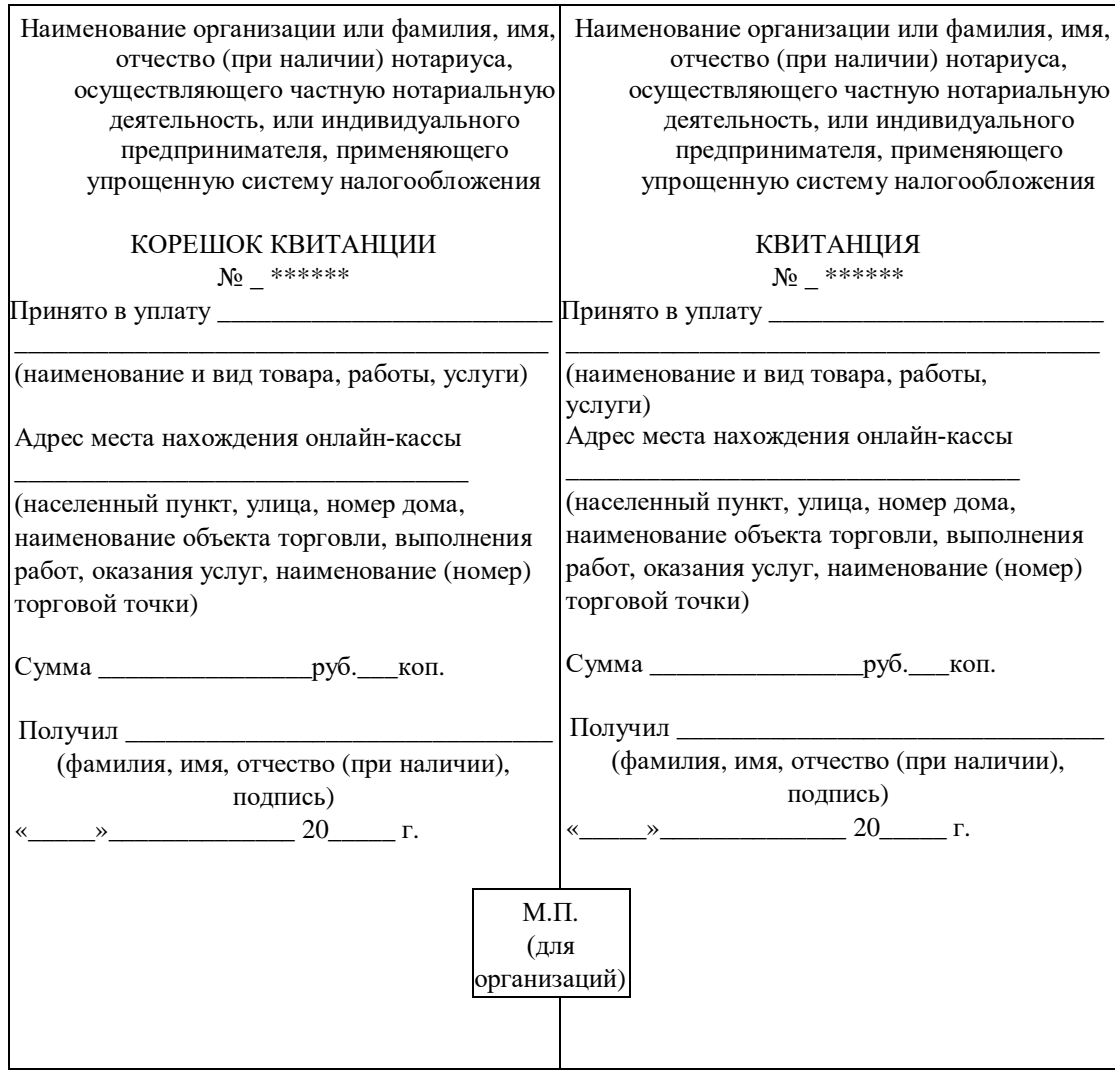

».

ПРИЛОЖЕНИЕ № 2 к Постановлению Правительства Приднестровской Молдавской Республики от 12 февраля 2024 года № 77

«ПРИЛОЖЕНИЕ № 2 к Положению о порядке применения контрольно-кассовой техники в виде онлайн-касс для индивидуальных предпринимателей, применяющих упрощенную систему налогообложения, юридических лиц и нотариусов, осуществляющих частную нотариальную деятельность

Книга учета движения наличных денежных средств

Наименование организации или фамилия, имя, отчество (при наличии) нотариуса, осуществляющего частную нотариальную деятельность, или 

# Адрес места нахождения онлайн-кассы

(населенный пункт, улица, номер дома, наименование объекта торговли (выполнения работ, оказания услуг), наименование (номер) торговой точки)

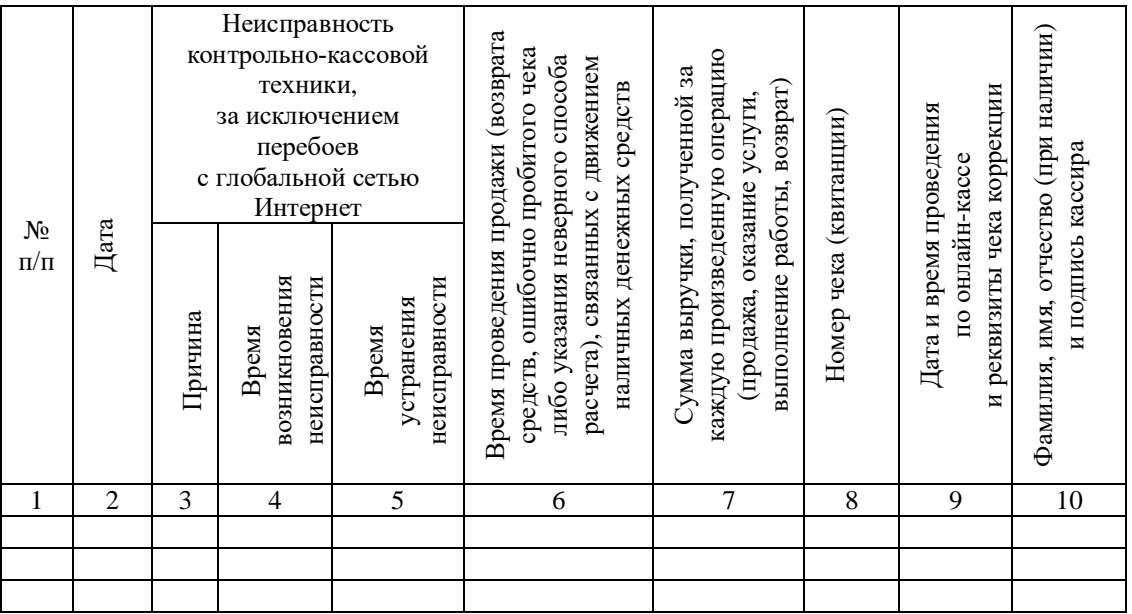

ПРИЛОЖЕНИЕ № 3 к Постановлению Правительства Приднестровской Молдавской Республики от 12 февраля 2024 года № 77

«ПРИЛОЖЕНИЕ № 3 к Положению о порядке применения контрольно-кассовой техники в виде онлайн-касс для индивидуальных предпринимателей, применяющих упрощенную систему налогообложения, юридических лиц и нотариусов, осуществляющих частную нотариальную

деятельность

Организация\_

(наименование организации)

Индивидуальный предприниматель

\_\_\_\_\_\_\_\_\_\_\_\_\_\_\_\_\_\_\_\_\_\_\_\_\_\_\_\_\_\_\_\_\_\_\_\_\_\_\_\_\_\_ (фамилия, имя, отчество (при наличии)

Нотариус, осуществляющий частную нотариальную деятельность

\_\_\_\_\_\_\_\_\_\_\_\_\_\_\_\_\_\_\_\_\_\_\_\_\_\_\_\_\_\_\_\_\_\_\_\_\_\_\_\_\_\_ (фамилия, имя, отчество (при наличии)

> $A$ кт №  $\_\_$ о возврате денежных сумм покупателям (клиентам) по кассовым чекам « $\longrightarrow$  20 года

Акт составлен:

Для организаций:

Фамилия, имя, отчество (при наличии) должностного лица, уполномоченного руководителем организации\_\_\_\_\_\_\_\_\_\_\_\_\_\_\_\_\_\_\_\_\_\_\_\_\_\_\_\_\_\_\_\_\_\_\_\_\_\_\_\_\_\_\_\_\_\_\_\_\_\_\_\_\_\_\_\_\_\_\_\_\_\_\_\_\_\_\_

Для индивидуальных предпринимателей:

Фамилия, имя, отчество (при наличии) индивидуального предпринимателя, привлеченного лица

\_\_\_\_\_\_\_\_\_\_\_\_\_\_\_\_\_\_\_\_\_\_\_\_\_\_\_\_\_\_\_\_\_\_\_\_\_\_\_\_\_\_\_\_\_\_\_\_\_\_\_\_\_\_\_\_\_\_\_\_\_\_\_\_\_\_\_\_\_\_\_\_\_\_\_\_\_

Для нотариусов, осуществляющих частную нотариальную деятельность:

#### Фамилия, имя, отчество (при наличии)

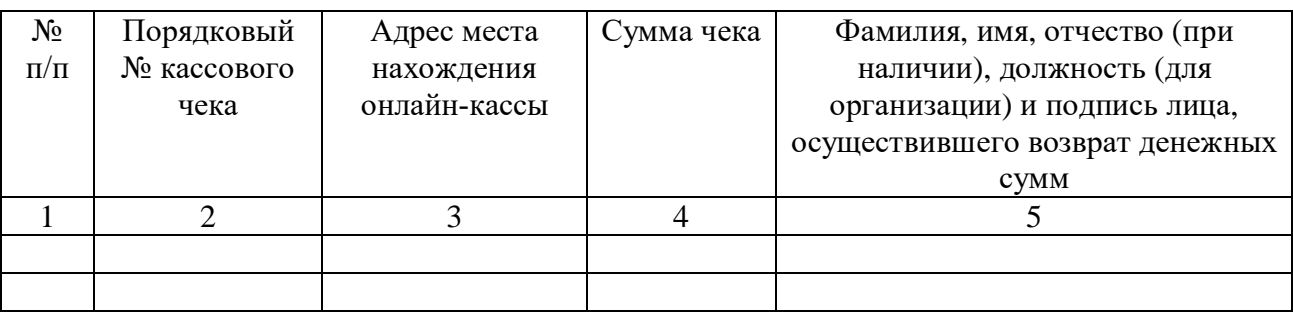

(сумма прописью)

Перечисленные кассовые чеки, возвращенные покупателями (клиентами), прилагаются к акту.

Приложение:

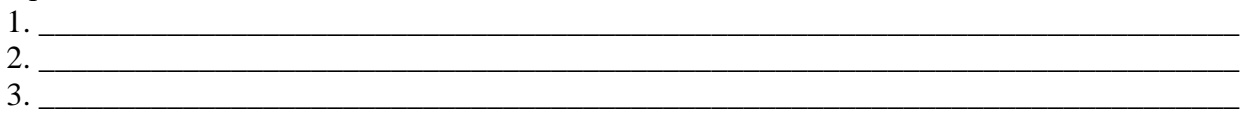

Должностное лицо, уполномоченное руководителем организации

(фамилия, имя, отчество (при наличии)

 $M\Pi$ 

# Индивидуальный предприниматель, привлеченное лицо

(фамилия, имя, отчество (при наличии)

Нотариус, осуществляющий частную нотариальную деятельность

(фамилия, имя, отчество (при наличии)

(подпись)».

(подпись)

(подпись)

ПРИЛОЖЕНИЕ № 4 к Постановлению Правительства Приднестровской Молдавской Республики от 12 февраля 2024 года № 77

«ПРИЛОЖЕНИЕ № 4 к Положению о порядке применения контрольно-кассовой техники в виде онлайн-касс для индивидуальных предпринимателей, применяющих упрощенную систему налогообложения, юридических лиц и нотариусов, осуществляющих частную нотариальную деятельность

Организация (наименование организации)

Индивидуальный предприниматель

(фамилия, имя, отчество (при наличии)

Нотариус, осуществляющий частную нотариальную деятельность

(фамилия, имя, отчество (при наличии)

 $A$ кт  $N_2$ 

по кассовым чекам с ошибочно пробитыми суммами

« $\rightarrow$  20 года

Акт составлен:

Для организаций:

Фамилия, имя, отчество (при наличии) должностного лица, уполномоченного руководителем организации

Для индивидуальных предпринимателей:

Фамилия, имя, отчество (при наличии) индивидуального предпринимателя, привлеченного лица

\_\_\_\_\_\_\_\_\_\_\_\_\_\_\_\_\_\_\_\_\_\_\_\_\_\_\_\_\_\_\_\_\_\_\_\_\_\_\_\_\_\_\_\_\_\_\_\_\_\_\_\_\_\_\_\_\_\_\_\_\_\_\_\_\_\_\_\_\_\_\_\_\_\_\_\_

Для нотариусов, осуществляющих частную нотариальную деятельность:

Фамилия, имя, отчество (при наличии)

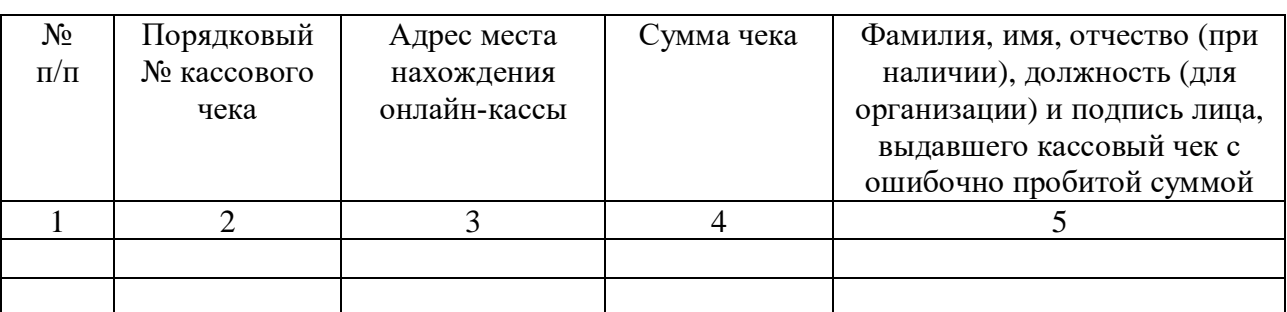

(сумма прописью)

(пояснения должностного лица, уполномоченного руководителем организации, индивидуального предпринимателя, привлеченного лица, нотариуса, осуществляющего частную нотариальную деятельность)

Перечисленные кассовые чеки по ошибочно пробитым сумам прилагаются к акту.

### Приложение:

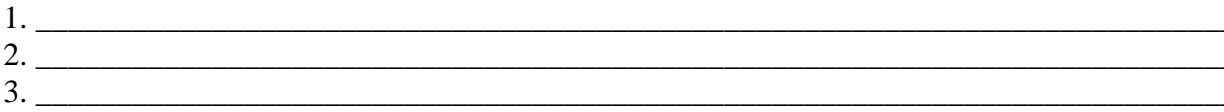

Должностное лицо, уполномоченное руководителем организации

(фамилия, имя, отчество (при наличии)

 $M\Pi$ 

# Индивидуальный предприниматель, привлеченное лицо

(фамилия, имя, отчество (при наличии)

Нотариус, осуществляющий частную нотариальную деятельность

(фамилия, имя, отчество (при наличии)

(подпись)».

(подпись)

(подпись)